## [hdparm](http://intrusos.info/doku.php?id=tag:hdparm&do=showtag&tag=hdparm)

## **hdparm**

Para mostrar datos, configurar y testear el disco duro (también cdroms) IDE se utiliza la utilidad hdparm. Ver el man para más parámetros y en debian /usr/share/doc/hdparm/

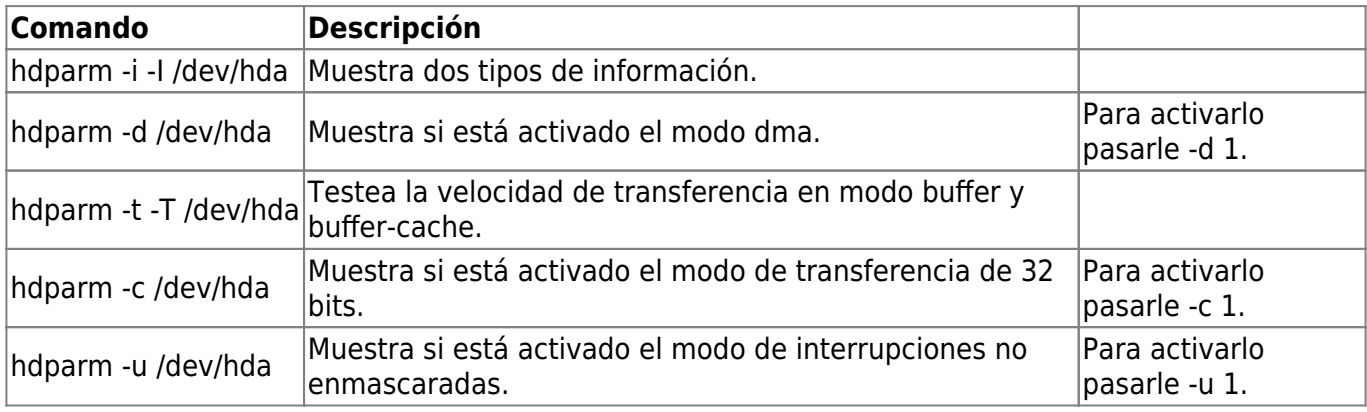

From: <http://intrusos.info/> - **LCWIKI**

Permanent link: **<http://intrusos.info/doku.php?id=linux:herramientas:hdparm>**

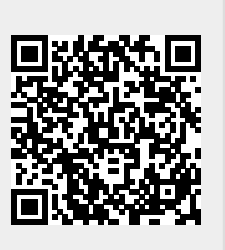

Last update: **2023/01/18 14:36**